#### **Zarządzenie Nr 739/2019 Prezydenta Miasta Kalisza z dnia 20 grudnia 2019 r.**

#### **w sprawie określenia zasad wspólnej obsługi przez Urząd Miasta Kalisza jednostek oświatowych Miasta Kalisza, wdrożenia Instrukcji zarządzania systemem oraz powołania Zespołu**

Na podstawie art.30 ust. 1 ustawy z dnia 8 marca 1990 r. o samorządzie gminnym (Dz. U. z 2019 r., poz.506 z późn. zm.) i § 4 uchwały Nr V/56/2019 Rady Miasta Kalisza z dnia 31 stycznia 2019 r. w sprawie organizacji wspólnej obsługi przez Urząd Miasta Kalisza jednostek oświatowych Miasta Kalisza. zarządza się, co następuje:

### **§ 1.**

1. Wspólna obsługa jednostek oświatowych Miasta Kalisza w zakresie obsługi informatycznej, polega na zapewnieniu prawidłowego funkcjonowania systemów teleinformatycznych,

wykorzystywanych przy realizacji zadań określonych w art. 41, art. 110 i art. 130 ustawy z dnia 14 grudnia 2016 r. Prawo oświatowe (Dz. U. z 2019 r. poz. 1148 z późn. zm.).

2. Szczegółowe zasady wspólnej obsługi określa Instrukcja zarządzania systemem stanowiąca załącznik do niniejszego zarządzenia.

3. Wspólna obsługa jednostek oświatowych Miasta Kalisza w zakresie realizacji zadań będzie realizowana w ramach systemów informatycznych NABO, PABS, OSON zwanych dalej "systemami" zakupionych przez Miasto Kalisz od firmy Krakfin, mającej siedzibę w Krakowie przy ul. Głowackiego 10B lok. 20.

4. W związku z zapewnieniem wspólnej obsługi w zakresie realizacji zadań Urząd Miasta Kalisza jest podmiotem przetwarzającym dane, których administratorami w zakresie wynikającym z przepisów prawa są poszczególne jednostki oświatowe, dla których organem prowadzącym jest Miasto Kalisz. Firma Krakfin jest procesorem danych w zakresie zawartych umów z Miastem Kalisz.

5. Urząd Miasta Kalisza realizuje zadania z uwzględnieniem obowiązków nałożonych na podmiot przetwarzający w art. 28 rozporządzenia Parlamentu Europejskiego i Rady (UE) 2016/679 z 27 kwietnia 2016 r. w sprawie ochrony osób fizycznych w związku z przetwarzaniem danych osobowych i w sprawie swobodnego przepływu takich danych oraz uchylenia dyrektywy 95/46/WE (ogólnego rozporządzenia o ochronie danych).

6. W celu zapewnienia przez Urząd Miasta Kalisza wspólnej obsługi w której mowa w ust 1, powołuje się Zespół, zwany dalej "Zespołem", w następującym składzie:

- 1) Mariusz Witczak Naczelnik Wydziału Edukacji koordynator Zespołu
- 2) Jakub Demski inspektor Wydziału Edukacji ASI 1
- 3) Maciej Matecki inspektor Wydziału Organizacyjnego ASI 2
- 4) Piotr Leśniewski inspektor Wydziału Edukacji członek Zespołu

7. Do stosowania Instrukcji zobowiązuje się jednostki oświatowe wymienione w § 2 uchwały Nr V/56/2019 Rady Miasta Kalisza z dnia 31 stycznia 2019 r. w sprawie organizacji wspólnej obsługi przez Urząd Miasta Kalisza jednostek oświatowych Miasta Kalisza.

**§ 3.**

Wykonanie zarządzenia powierza się Naczelnikowi Wydziału Edukacji Urzędu Miasta Kalisza.

# **§ 4.**

Zarządzenie podlega publikacji w Biuletynie Informacji Publicznej.

### **§ 5.**

Zarządzenie wchodzi w życie z dniem podpisania.

Prezydent Miasta Kalisza /…/ Krystian Kinastowski

Załącznik

 do zarządzenia nr 739/2019 Prezydenta Miasta Kalisza z dnia 20 grudnia 2019 r.

#### **Instrukcja zarządzania systemem**

**§. 1**

1) **Administrator** – jednostka oświatowa, dla której organem prowadzącym jest Miasto Kalisz; reprezentowana przez dyrektora

2) I**nstrukcja -** Instrukcja zarządzania systemem;

3) **System** – Systemy informatyczne NABO, PABS, OSON firmy Krakfin

4) **użytkownik** – osoba posiadająca uprawnienia do pracy w systemie;

5) **ASI** – Administrator Systemu Informatycznego;

6) **incydent bezpieczeństwa informacji** – pojedyncze zdarzenie lub seria zdarzeń związanych z bezpieczeństwem informacji, które zagrażają ich integralności, dostępności i poufności.

#### **§. 2**

1. Dostęp do systemu możliwy jest na podstawie nadanych uprawnień, po pomyślnym uwierzytelnieniu użytkownika. Metodą uwierzytelnienia jest podanie loginu i hasła dostępu oraz kodu wysłanego na adres email ( podwójne uwierzytelnienie ).

2. Uprawnienia do systemów nadawane i cofane są na pisemny wniosek Administratora złożony do Wydziału Edukacji Urzędu Miasta Kalisza zawierający szczegółowy zakres uprawnień. Wzory wniosków stanowią załącznik nr 1 i 2 do Instrukcji.

3. W imieniu Prezydenta Miasta Kalisza wniosek o nadanie uprawnień zatwierdza Naczelnik Wydziału Edukacji. Wniosek o cofnięcie uprawnień nie wymaga zatwierdzenia Naczelnika Wydziału Edukacji. W przypadku zaprzestania pełnienia funkcji dyrektora jednostki oświatowej uprawnienie są cofane z urzędu.

4. Zatwierdzony wniosek stanowi podstawę dla ASI 1 do nadania uprawnień w systemie.

5. Wniosek o cofnięcie uprawnień stanowi podstawę dla ASI 1 do cofnięcia uprawnień w systemie.

6. Członek zespołu prowadzi ewidencję osób uprawnionych. Ewidencja zawiera następujące informacje: Imię i nazwisko użytkownika, datę wniosku o nadanie uprawnień w systemie, dane wnioskodawcy (nazwę jednostki oświatowej),e-mail, nadany użytkownikowi login, datę nadania uprawnień w systemie, datę wniosku o cofnięcie uprawnień, datę cofnięcia uprawnień.

7. Każda zmiana zakresu uprawnień użytkownika wymaga wypełnienia kolejnego wniosku.

8. Każdy użytkownik systemu przed nadaniem uprawnień zobowiązany jest do zapoznania się z niniejsza instrukcją i jej stosowania. Wzór oświadczenia jakie powinno zostać załączone do wniosku o nadanie uprawnień stanowi załącznik nr 3 do Instrukcji. Wypełnione oświadczenia są przechowywane w jednostce oświatowej

**§ 3.**

- 1. Do zadań ASI 1 należy:
- 1) zakładanie kont nowym użytkownikom i przydzielanie loginu;
- 2) nadawanie uprawnień do systemów;
- 3) generowanie haseł dostępu dla nowych użytkowników;
- 4) zmienianie haseł dostępu;
- 5) zdejmowanie blokad z zablokowanych kont;
- 6) udzielanie informacji na temat historii konta, uprawnień i okresu blokady.
- 2. ASI 1 jest upoważniony do weryfikacji danych użytkowników.
- 3. ASI 2 nadaje uprawnienia pracownikom Urzędu Miasta.

#### **§ 4.**

1. Każdy użytkownik systemu posiada niepowtarzalny login użytkownika i hasło.

2. Login użytkownika pozostaje niezmieniony i nie może być przydzielony innej osobie.

3. Właściwy do nadania uprawnień ASI przekazuje login i hasło bezpośrednio użytkownikowi w formie ustnej lub pisemnej z pominięciem osób trzecich. Hasło pierwszego logowania musi być za każdym razem – o ile system to umożliwia - wygenerowane losowo. Podczas użycia hasła startowego każdy system wymusza jego zmianę.

4. Login składa się z pierwszej litery imienia oraz nazwiska, w szczególnych przypadkach login może być stworzony na innych zasadach.

5. Użytkownik systemu, po otrzymaniu informacji o nadaniu uprawnień loguje się do systemu informatycznego w celu sprawdzenia poprawności konta i uprawnień.

6. W przypadku, gdy użytkownikowi zmieniono zakres obowiązków na niewymagający dostępu do systemu lub został z nim rozwiązany stosunek pracy przełożony użytkownika występuje z pisemnym wnioskiem o zabranie uprawnień do pracy w systemach informatycznych.

7. Cofnięcia uprawnień w systemie dokonuje ASI 1 co potwierdzone zostaje w prowadzonym rejestrze nadanych uprawnień w systemie.

8. Hasło musi mieć długość co najmniej 8 znaków oraz zawierać kombinację co najmniej trzech spośród następujących rodzajów znaków: małe litery; wielkie litery; cyfry lub znaki specjalne np. !@#).

9. W przypadku zagubienia hasła, jego zapomnienia bądź ujawnienia osobie trzeciej, użytkownik zobowiązany jest do jego natychmiastowej zmiany. W przypadku braku możliwości samodzielnej zmiany hasła użytkownik zwraca się do ASI 1 o wygenerowanie nowego hasła na podany we wniosku adres skrzynki.

10. W trakcie logowania do systemu hasło należy wprowadzać w sposób uniemożliwiający zapoznanie się z nim przez inne osoby.

11. Hasła należy przechowywać w sposób gwarantujący ich poufność.

#### **§ 5.**

1. Przed zalogowaniem należy sprawdzić:

1) czy adres strony logowania zaczyna się od przedrostka https

2) czy w obrębie okna przeglądarki internetowej znajduje się symbol kłódki, co gwarantuje, że sesja jest szyfrowana specjalnym protokołem SSL, pozwalającym na bezpieczną komunikację; w zależności od przeglądarki, kłódka może się pojawić w pasku adresu lub w pasku stanu w dolnej części ekranu

3) czy po kliknięciu na kłódkę pojawia się prawidłowa informacja o certyfikacie strony

2. Dodatkowo należy pamiętać, aby:

1) logować się wpisując bezpośrednio w oknie przeglądarki właściwy adres

2) podczas logowania do systemu korzystać z komputerów zaufanych

3) zakończyć pracę z systemem przez użycie opcji "Wyloguj" - używanie w tym celu przycisku X (Zamknij), wbudowanego w przeglądarkę jest nieprawidłowe

4) nie udostępniać i nie zapisywać w plikach na komputerze loginu i hasła, służących do logowania w systemie

5) nie zapamiętywać hasła w pamięci przeglądarki

6) nie logować się do systemu informatycznego z lokalnego profilu komputera innego użytkownika

7) nie przesyłać raportów z danych zawartych w systemie poprzez podany we wniosku adres skrzynki e-mail.

3. W zakresie nieuregulowanym w niniejszej Instrukcji zasady dotyczące ochrony danych osobowych przetwarzanych w ramach systemów określa obowiązująca u Administratora dokumentacja dotycząca bezpieczeństwa informacji i ochrony danych osobowych.

#### **§ 6.**

Użytkownik w przypadku stwierdzenia zagrożenia lub incydentu bezpieczeństwa informacji związanego z przetwarzaniem danych za pomocą systemów zobowiązany jest niezwłocznie poinformować o tym ASI.

> Prezydent Miasta Kalisza /…/ Krystian Kinastowski

# **WNIOSEK O NADANIE UPRAWNIENIA do systemu informatycznego zarządzanego przez Urząd Miasta Kalisza**

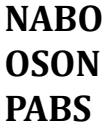

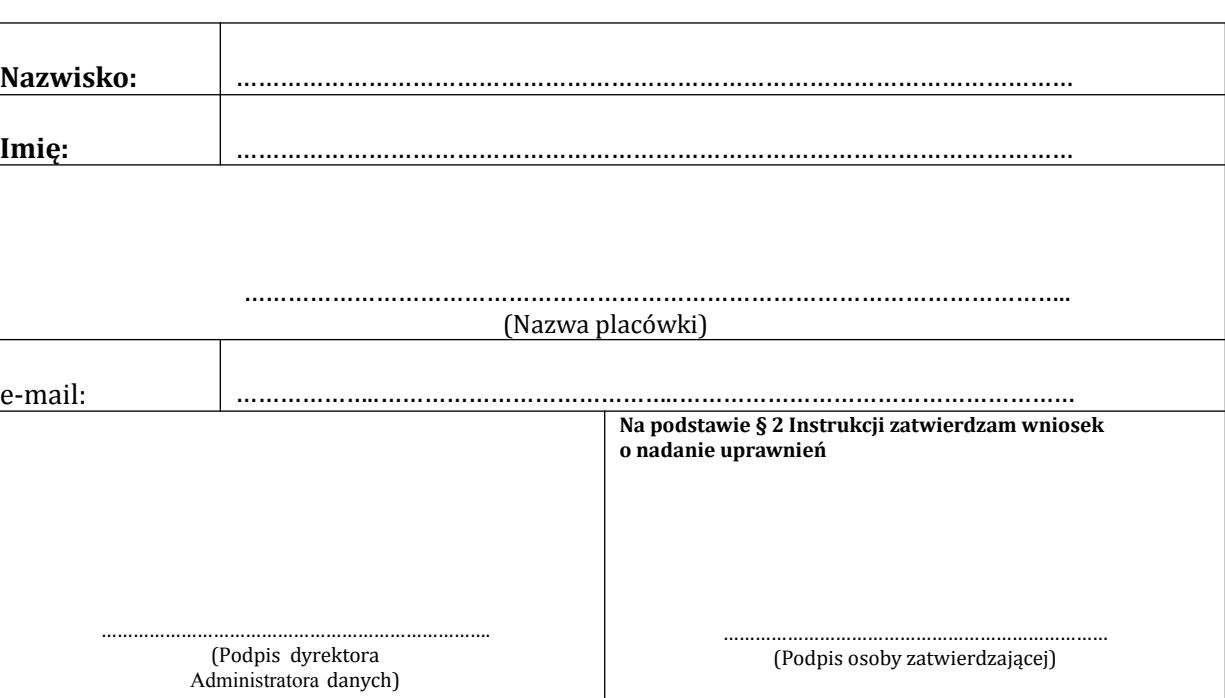

# Uprawnienie obowiązuje z chwilą nadania do czasu pisemnego cofnięcia.

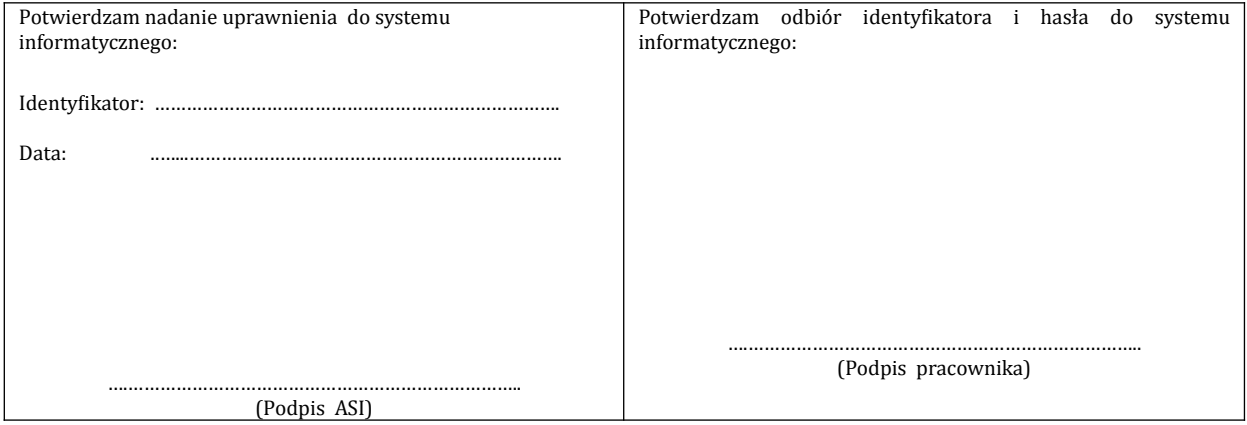

 Załącznik Nr 2 do Instrukcji zarządzania systemami

……………………………

( Pieczęć szkoły )

Kalisz, dnia …………………………..

# **WNIOSEK O COFNIĘCIE UPRAWNIEŃ**

Wydział Edukacji Urzędu Miasta Kalisza

Proszę o cofnięcie Panu/Pani……..…………………...................................…………..

- posiadanych uprawnień do systemu ............................................................…………..

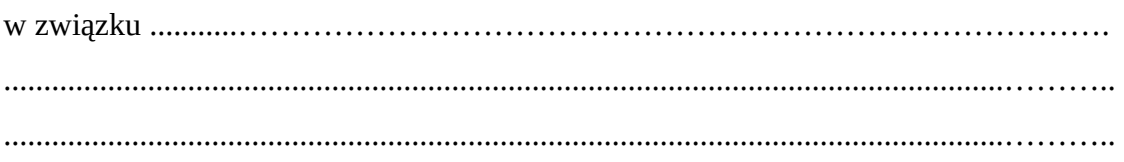

……………………………………………

(podpis dyrektora)

 Załącznik Nr 3 do Instrukcji zarządzania systemami

…………………………………..

 *(imię i nazwisko)* 

…………………………………..  *(nazwa jednostki oświatowej)* 

## **O Ś W I A D C Z E N I E**

Niniejszym oświadczam, że zapoznałam/em się z "Instrukcja zarządzania systemem" i zobowiązuję się do jej stosowania.

……………………. ……………………………………..  *(miejscowość, data) (podpis składającego oświadczenie)*